# You can get real RELIABILITY, PERFORMANCE and EFFECTIVE RESULTS

Our team spent many years searching for new ideas, studying hundreds of different kinds of business, and finding new effective solutions.

## **Course Outline**

more than

## **Advanced Web Design**

For Professionals

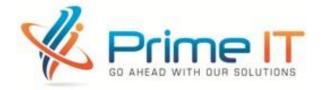

#### Who Can Participate?

• Anyone can join who has the interest to get into the creative web design profession.

#### **Prerequisite:**

- Technical Skill: Must have the fluent operating skill of Computer
- Must have the skill to use internet
- A little or basic knowledge on Web Design would be fine but not necessary
- Academic: SSC or Equivalent Certificate

#### Key features of "Prime IT Ltd":

- Training by Certified and Experienced Trainers.
- Industrial and Corporate Tie-ups for Live projects for student.
- Well equipped Computer Lab, Internet and Book Bank facility.
- Live project based Trainings & Internships.
- WI-FI enabled classrooms.
- Certificate will be provided after training.
- Job facilities in freelancing marketplaces.

#### **Course Duration:**

- Total Class = 32
- Per Class = 2 hours
- Total Time = 64 hours
- Course Fee = 10,000 BDT Only
- Duration = 3 months

### Nothing Is Difficult to Drive, If You Are Skilled...

....We will make you SKILLED for FREELANCING.

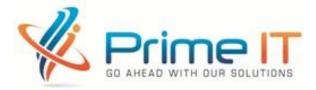

| Course Outline – Advanced Web Design                                                                                                    |                                                                                                    |  |
|----------------------------------------------------------------------------------------------------|----------------------------------------------------------------------------------------------------|--|
| Lecture 01 :Overall idea about freelance<br>outsourcing & Web Design<br>• What is Freelancing?                                                                                                    | Lecture 02: Introduction     Welcome     Using the exercise files                                                                                                    |  |
| <ul> <li>What is Outsourcing?</li> <li>Online Freelance Marketplaces.</li> <li>Basic Idea about Payment Systems.</li> <li>Types of Freelancing work.</li> <li>What is Web Design and Development?</li> <li>Web Design Related Jobs in Online/Offline</li> <li>What You Need to be a Successful Web</li> </ul>                                                                                                    | <ul> <li>Using the exercise files</li> <li>What you need to know about this course</li> <li>1. Overview</li> <li>What is HTML?</li> <li>Examining the structure of an HTML document</li> <li>Understanding tags and containers</li> <li>Exploring content models in HTML5</li> <li>Looking at absolute elements</li> </ul>                                                                 |  |
| Designer?                                                                                                    | <ul> <li>Looking at obsolete elements</li> </ul>                                                                                                    |  |
| <ul> <li>How to start learn Web Design?</li> <li>Lecture 03:</li> <li>2. Fundamentals of HTML <ul> <li>Understanding whitespace and comments</li> <li>Displaying text with paragraphs</li> <li>Applying style</li> <li>Using block and inline tags</li> <li>Displaying characters with references</li> </ul> </li> <li>3. Metadata and the Document Head <ul> <li>Exploring the front matter of HTML</li> <li>Applying CSS to your document</li> <li>Adding scripting elements</li> <li>Using the meta tag</li> <li>Optimizing your page for search engines</li> </ul> </li> </ul> | Lecture 04:<br>4. Text<br>• Controlling line breaks and spaces<br>• Exploring phrase elements<br>• Using font markup elements<br>• Highlighting text with mark<br>• Adding headings<br>• Using quotations and quote marks<br>• Exploring preformatted text<br>• Formatting lists<br>• Forcing text direction<br>• Suggesting word-break opportunities<br>• Annotating East Asian languages |  |
| <ul> <li>Lecture 05:</li> <li>5. A CSS Primer <ul> <li>Introducing CSS</li> <li>Understanding CSS placement</li> <li>Exploring CSS syntax</li> <li>Understanding CSS units of measure</li> <li>Some CSS examples</li> </ul> </li> <li>6. Images <ul> <li>Using images</li> <li>Flowing text around an image</li> <li>Breaking lines around an image</li> <li>Aligning images</li> <li>Mapping links in an image</li> </ul> </li> </ul>                                                                                                    | Lecture 06:<br>7. Hyperlinks<br>Understanding URLs<br>Working with hyperlinks<br>Using relative URLs<br>Specifying a base URL<br>Linking within a page<br>Using image links<br>8. Lists<br>Exploring list types<br>List elements in depth<br>Using text menus with unordered lists<br>"Creativity is knowing how to hide your sources"<br>Albert Einstein                                  |  |

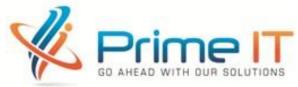

#### L

| Lecture 07:                                                                                                    | Lecture 08:                                                                                                    |
|----------------------------------------------------------------------------------------------------|----------------------------------------------------------------------------------------------------|
| <ul> <li>9. Structural, Contextual, and Semantic Elements <ul> <li>Introduction to HTML semantics</li> <li>Exploring an example</li> <li>Marking up figures and illustrations</li> <li>Creating collapsible details</li> </ul> </li> <li>10. Audio, Video, and Other Objects <ul> <li>Embedding audio</li> <li>Embedding video</li> </ul> </li> <li>11. HTML5 Data Elements <ul> <li>Creating ad-hoc Document Object Model<br/>(DOM) data with the data-* attribute</li> <li>Displaying relative values with meter</li> <li>Creating dynamic progress indicators</li> </ul> </li> <li>12. HTML5 Microdata <ul> <li>Overview of HTML5 microdata</li> </ul> </li> </ul> | Lecture 08:<br>13. Document Outlines<br>• Understanding outlines<br>• A demonstration of outlining<br>14. Tables<br>• Table basics<br>• Exploring the semantic parts of a table<br>• Grouping columns<br>15. Frames<br>• Frames overview<br>• Using traditional frames<br>• Exploring inline frames using iframe<br>• Simulating frames with CSS<br>"The chief enemy of creativity is good<br>sense." - Pablo Picasso             |
| Exploring an example with microdata                                                                                                    |                                                                                                    |
| <ul> <li>Lecture 09:</li> <li>16. Forms <ul> <li>Introducing forms</li> <li>Using text elements</li> <li>Using checkboxes and radio buttons</li> <li>Creating selection lists and dropdown lists</li> <li>Submit and button elements</li> <li>Using an image as a submit button</li> <li>Keeping context with the hidden element</li> <li>Setting tab order</li> <li>Preloading an autocomplete list using the datalist feature</li> <li>Displaying results with output</li> </ul> </li> <li>17. A Case Study <ul> <li>Touring a complete site</li> <li>Touring the HTML</li> <li>Touring the CSS</li> <li>Conclusion</li> <li>Goodbye</li> </ul> </li> </ul>         | Lecture 10:<br>01.Introduction<br>• Welcome<br>• Using the exercise files<br>02.CSS Basics<br>• Exploring default styling<br>• CSS authoring tools<br>• CSS authoring tools<br>• CSS syntax<br>• Writing a selector<br>• Setting properties<br>• Common units of measurement<br>• Inline styles<br>• Embedded styles<br>• Using external style sheets<br>• Checking for browser support<br>• Dealing with browser inconsistencies |
| Lecture 11 & 12:                                                                                                    | Lecture 13:                                                                                                    |
| <ul> <li>2. Targeting Page Content</li> <li>Structuring HTML correctly</li> <li>Element selectors</li> </ul>                                                                                                    | <ul> <li>3. Resolving Conflicts</li> <li>What happens when styles conflict?</li> <li>Understanding the cascade</li> </ul>                                                                                                    |

**Class selectors** 

**ID** selectors

Using inheritance

Selector specificity

•

•

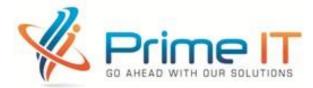

| <ul> <li>Using classes and IDs</li> <li>Element-specific selectors</li> <li>The universal selector</li> <li>Grouping selectors</li> <li>Descendent selectors</li> <li>Child selectors</li> <li>Adjacent selectors</li> <li>Attribute selectors</li> <li>Attribute selectors</li> <li>Pseudo-class selectors</li> <li>Dynamic pseudo-class selectors</li> <li>Structural pseudo-class selectors</li> <li>Nth-child selectors</li> <li>Pseudo-element selectors</li> <li>Targeting page content: Lab</li> <li>Targeting page content: Solution</li> </ul>                                                             | <ul> <li>The !important declaration</li> <li>Reducing conflicts through planning</li> <li>Resolving conflicts: Lab</li> <li>Resolving conflicts: Solution</li> </ul> Rich people believe "I create my life." Poor people believe "Life happens to me."                                                                                                    |
|----------------------------------------------------------------------------------------------------|----------------------------------------------------------------------------------------------------|
| <ul> <li>Lecture 14 &amp; 15:</li> <li>4. Basic Text Formatting <ul> <li>Setting a font family</li> <li>Using @font-face</li> <li>Setting font size</li> <li>Font style and font weight</li> <li>Transforming text</li> <li>Using text variants</li> <li>Text decoration options</li> <li>Setting font shorthand notation</li> <li>Controlling text alignment</li> <li>Letter and word spacing</li> <li>Indenting text</li> <li>Adjusting paragraph line height</li> <li>Controlling the space between elements</li> <li>Basic text formatting: Lab</li> <li>Basic text formatting: Solution</li> </ul> </li> </ul> | <ul> <li>Lecture 16 &amp; 17:</li> <li>5. Styling Container Elements <ul> <li>Understanding the box model</li> <li>Controlling element spacing</li> <li>Controlling interior spacing</li> <li>Margin and padding shorthand notation</li> <li>Adding borders</li> <li>Defining element size</li> <li>Creating rounded corners</li> <li>Background properties</li> <li>Using background images</li> <li>Controlling image positioning</li> <li>Using multiple backgrounds</li> <li>Background shorthand notation</li> <li>Styling container elements: Lab</li> <li>Styling container elements: Solution</li> </ul> </li> </ul> |
| Lecture 18:<br>6. Working with Color<br>Color keyword definitions<br>Understanding hexadecimal notation<br>Using RGB values<br>Using HSL values<br>Working with opacity<br>Using RGBa and HSLa<br>Styling drop shadows                                                                                                    | <ul> <li>Lecture 19, 20, 21 &amp; 22:</li> <li>PSD TO HTML conversion with Photoshop.</li> <li>Lecture 23:</li> <li>JavaScript Basic</li> <li>How to use JavaScript Plugin (Like jQuery, bootstrap JavaScript Module)</li> <li>Lecture 24:</li> <li>Live Web Designing Project</li> </ul>                                                                                                    |

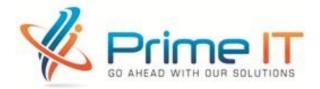

| "The knowledge of all things is possible"<br>- Leonardo da Vinci                                                                                                    |  |  |
|----------------------------------------------------------------------------------------------------|--|--|
| Freelance Outsourcing                                                                                                    |  |  |
| <ul> <li>Lecture - 27 &amp; 28: Elance &amp; Freelancer</li> <li>Creating Account in Elance &amp; Freelancer</li> <li>Create a professional profile</li> <li>Exams for Elance &amp; Freelancer.com.</li> <li>Types of Web Design related task in Elance &amp; Freelancer.</li> <li>How to write a professional proposal?</li> <li>How to verify Phone and NID/DL/PP?</li> <li>What should you do and don't for jobs?</li> <li>How to withdraw money from Elance &amp; Freelancer?</li> </ul> |  |  |
| Lecture – 31 & 32: Payment Systems from Freelancing                                                                                                    |  |  |
| Sites:                                                                                                    |  |  |
| <ul> <li>a. Payoneer Master Card</li> <li>Apply for a free MasterCard</li> </ul>                                                                                                    |  |  |
| <ul> <li>How to use Payoneer MasterCard</li> </ul>                                                                                                    |  |  |
| Where Can use MasterCard                                                                                                    |  |  |
| <ul> <li>Maintenances of MasterCard</li> </ul>                                                                                                    |  |  |
| What should do and don't with PMC                                                                                                    |  |  |
| b. Moneybookers                                                                                                    |  |  |
| <ul><li>Create a MB account.</li><li>How to use MB.</li></ul>                                                                                                    |  |  |
| c. Direct Bank Wire Transfer.                                                                                                    |  |  |
|                                                                                                    |  |  |

#### "All our dreams can come true if we have the courage to pursue them." - *Walt Disney*